УДК 681.513.675

О.М. Новіков, І.М. Терещенко, М.І. Ільїн, О.В. Семенов

# **МОДЕЛЮВАННЯ ПРОЦЕСІВ ЗАБРУДНЕН-НЯ АТМОСФЕРИ З ВИКОРИСТАННЯМ ПА-РАЛЕЛЬНИХ ОБЧИСЛЕНЬ**

### **Вступ**

Розробка математичних моделей процесів поширення шкідливих домішок в атмосфері є необхідним етапом математичної формалізації для опису фізичних процесів забруднення навколишнього середовища. При моделюванні цих процесів дослідники досить часто використовують спрощені моделі, нехтуючи другорядними фізико-хімічними властивостями процесів атмосферної дифузії і переносу домішок. Проте у зв'язку з необхідністю розгляду великих розмірностей просторово-часових координат, а також забезпечення високої точності моделювання навіть спрощені моделі при їх обчислювальній реалізації вимагають великої кількості обчислювальних ресурсів. За цих умов моделювання процесів поширення шкідливих домішок в атмосфері можна віднести до класу задач трансобчислювальної складності.

Розв'язання задач моделювання процесів поширення шкідливих домішок в атмосфері із врахуванням їх трансобчислювальної складності є актуальним завданням. Його розв'язанню було присвячено багато публікацій. Зокрема, у працях [1, 2] запропоновано вирішення даної проблеми декомпозицією вихідної тривимірної просторової задачі покоординатно з подальшим агрегуванням отриманих результатів на заключній фазі. У монографіях і статтях [3, 4] досліджуються питання підвищення обчислювальної ефективності задач, які розглядаються, за рахунок удосконалення методів розв'язання систем лінійних рівнянь великої розмірності. Найефективнішим підходом для розв'язання задач моделювання складних процесів поширення шкідливих домішок в атмосфері є метод кластерінгу [5, 6]. Він полягає в розпаралелюванні обчислень і розв'язанні задачі з використанням багатопроцесорних кластерних систем.

#### **Постановка задачі**

Перспективним напрямком наукової і практичної діяльності є подолання названої вище обчислювальної складності задачі моделювання процесів атмосферної дифузії. З урахуванням ефективності використання багатопроцесорних кластерних систем для вирішення даної проблеми, стаття присвячується розв'язанню задачі підвищення обчислювальної ефективності моделювання процесів атмосферної дифузії.

### **Математична модель процесів поширення шкідливих домішок в атмосфері**

Розглянемо математичну модель процесів поширення шкідливих домішок в атмосфері. Нехай  $u(t, z)$  — концентрація шкідливої домішки в атмосфері, що визначена на обмеженій відкритій множині Ω простору  $R^2$  з гладкою границею  $\Gamma$  та інтервалі часу  $(0, t_k)$  для  $t_k < \infty$ ,  $Q = \Omega \times (0, t_k)$ ,  $\sum_{k=1}^{k} \Gamma \times (0, t_k)$ , і яка є розв'язком рівняння атмосферної дифузії шкідливих домішок в атмосфері

$$
\frac{\partial u(t,\overline{z})}{\partial t} = \sum_{i=1}^{n} \frac{\partial}{\partial z_{i}} k(\overline{z}) \frac{\partial u(t,\overline{z})}{\partial z_{i}} - \sum_{i=1}^{n} c(\overline{z}) \frac{\partial u(t,\overline{z})}{\partial t} -- d(\overline{z}) u(t,\overline{z}) + f(t,\overline{z}), \qquad (1)
$$

$$
k(\overline{z}) \frac{\partial u(t,\overline{z})}{\partial n} \bigg|_{t=0} = \sigma(s) [u(t,\overline{z})]_{\partial \Omega} - u(t,s) ],
$$

$$
\frac{\partial n}{\partial \Omega} \bigg|_{\partial \Omega} = -0.35 [u(t, \zeta)]_{\partial \Omega} \quad u(t, 3)]
$$

$$
u(0, \overline{z}) = u_0,
$$

де  $k(z)$  — коефіцієнт турбулентної дифузії;  $\overline{z} = (z_1, z_2)$ ;  $c_i(z)$  для  $i = 1,2$  – параметри вітру відповідно по осях  $z_1$ ,  $z_2$ ;  $d(\overline{z})$  – коефіцієнт поглинання домішки; 1  $\zeta(t,\overline{z}) = \sum q_i(t) \delta(\overline{z} - z^{\prime})$  $\sum_{j=1}^k q_j(t) \delta(\overline{z}-z^j)$  $f(t,\overline{z}) = \sum q_i(t) \delta(\overline{z} - z)$  $=\sum_{j=1}^{\infty}q_j(t)\,\delta(\bar{z}-z^j);$ 

( ) *<sup>j</sup> q t* — функція джерел, що діє в підобластях  $\Omega$ , ∈  $\Omega$ ,  $j = 1,..., K$ ;  $K$  — число точок прикладання зовнішніх дій;  $\delta(\bar{z} - z^j)$  — характеристична функція.

З метою обчислювальної реалізації подамо модельне рівняння (1) в скінченновимірному просторі та дискретизуємо осі часової *t* і просторових  $z_1$  i  $z_2$  координат. Позначивши кроки дискретизації  $\Delta t$ ,  $\Delta z_1$ ,  $\Delta z_2$ , матимемо  $t = m\Delta t$ ,  $z_1 = n\Delta z_1, \quad z_2 = p\Delta z_2, \quad m = 0, 1, ..., M, \quad n = 1, ..., N,$  $p = 1, \ldots, P$ . Функції, які залежать від дискретних аргументів  $n\Delta z_1$ ,  $p\Delta z_2$ , запишемо з використанням нижніх індексів:  $k(n\Delta z_1, p\Delta z_2) = k_{n,n}$ 

а ті, що залежать від часу, — за допомогою верхнього індексу:  $u(m\Delta t, n\Delta z_1, p\Delta z_2) = u_{n,p}^m$ .

Застосувавши схему Кранка—Ніколсона, одержимо [3]

$$
a_{n,p}^{m}\{\mu_{n-1,p}^{m+1} + b_{n,p}^{m}\{\mu_{n,p}^{m+1} + c_{n,p}^{m}\}\}u_{n+1,p}^{m+1} + d_{n,p}^{m}\{\mu_{n-1,p}^{m+1} + e_{n,p}^{m}\}\}u_{n,p+1}^{m+1} = -\hat{a}_{n,p}^{m}\{\mu_{n-1,p}^{m} + \hat{b}_{n,p}^{m}\{\mu_{n,p}^{m} - \hat{c}_{n,p}^{m}\}\}u_{n+1,p}^{m} - \hat{d}_{n,p}^{m}\{\mu_{n,p-1}^{m} - \hat{e}_{n,p}^{m}\}\}u_{n,p+1}^{m} + \hat{f}_{n,p}^{m}, \qquad (2)
$$

де

$$
a_{n,p}^m\{\}=-\frac{k_{n,p}^m}{2\Delta z_1^2};\ c_{n,p}^m\{\}=-\frac{k_{n+1,p}^m}{2\Delta z_1^2};
$$

$$
b_{n,p}^{m}\{\} =
$$
\n
$$
= \left\{\frac{1}{\Delta t} + \frac{k_{n+1,p}^{m}}{2\Delta z_{1}^{2}} + \left(\frac{1}{2\Delta z_{1}^{2}} + \frac{1}{2\Delta z_{2}^{2}}\right)k_{n,p}^{m} + \frac{k_{n,p+1}^{m}}{2\Delta z_{2}^{2}}\right\} + D_{n,p}^{m};
$$
\n
$$
d_{n,p}^{m}\{\} = -\frac{k_{n,p}^{m}}{2\Delta z_{2}^{2}}; e_{n,p}^{m}\{\} = -\frac{k_{n,p+1}^{m}}{2\Delta z_{2}^{2}};
$$
\n
$$
\hat{a}_{n,p}^{m}\{\} = -a_{n,p}^{m}\{\}\}; \hat{c}_{n,p}^{m}\{\} = -c_{n,p}^{m}\{\}\};
$$
\n
$$
\hat{b}_{n,p}^{m}\{\} =
$$
\n
$$
= \left\{\frac{1}{\Delta t} - \frac{k_{n+1,p}^{m}}{2\Delta z_{1}^{2}} - \left(\frac{1}{2\Delta z_{1}^{2}} + \frac{1}{2\Delta z_{2}^{2}}\right)k_{n,p}^{m} - \frac{k_{n,p+1}^{m}}{2\Delta z_{2}^{2}}\right\} - D_{n,p}^{m};
$$
\n
$$
\hat{d}_{n,p}^{m}\{\} = -d_{n,p}^{m}\{\}\}; \hat{e}_{n,p}^{m}\{\} = -e_{n,p}^{m}\{\}\};
$$
\n
$$
\hat{f}_{n,p}^{m} = \frac{(F_{n,p}^{m} + F_{n,p}^{m+1})}{2\Delta z_{1}\Delta z_{2}};
$$

 $k_{n,p}$  — коефіцієнт дифузії в точці  $(n, p)$  простору в момент часу *m*;  $D_{n,p}^m$  — коефіцієнт дисипації в точці (*n*, *p*).

Дискретне рівняння (2) є дискретною математичною моделлю процесу атмосферної дифузії.

З метою зручності подальшого розв'язання співвідношення (2) запишемо його в матричному вигляді

$$
Au^{m+1} = B,\tag{3}
$$

$$
2011/1
$$

$$
u^m|_{m=0} = u_0
$$
,

де *A* — матриця коефіцієнтів розмірності  $(N+1)(P+1)\times(N+1)(P+1);$   $u^{m+1}$  – розв'язок рівняння — вектор-стовпець розмірності 1 ×  $\times (N + 1)(P + 1)$ .

Відмінною рисою одержаної дискретної моделі є велика кількість вузлів, що, власне, характерно для всіх дискретних аналогів математичної фізики. Тому розв'язання даного дискретного рівняння пов'язане з обчислювальними складнощами, адже необхідно розв'язати систему лінійних рівнянь великої розмірності. Тож вирішення названої проблеми пропонується за рахунок застосування схеми упорядкування Д4 [7], яка є схемою переупорядкування координат вектора невідомих, що дає можливість зменшити ширину стрічки в матриці. У цьому методі використовується спеціальний порядок упорядкування вузлів дискретизації, який веде до перетворення матричної моделі в блочну форму. Блочну систему лінійних рівнянь можна спростити, після чого вона розв'язується незалежно для нижньої і верхньої частин. Даний факт зумовлює значну ефективність методу. Отже, упорядкувавши дискретну модель (3) за схемою Д4, одержимо матричне рівняння блочної форми:

$$
\begin{vmatrix} A_{11} & \vdots & A_{12} \\ \vdots & \vdots & \vdots \\ A_{21} & \vdots & A_{22} \end{vmatrix} \begin{vmatrix} U_1 \\ \vdots \\ U_2 \end{vmatrix} = \begin{vmatrix} B_1 \\ \vdots \\ B_2 \end{vmatrix}.
$$
 (4)

Як легко бачити, вектор розв'язку *U* подано у вигляді двох підвекторів  $U_1$  і  $U_2$ . На наступному кроці виключимо змінні з лівої нижньої частини рівняння (4), після чого воно набуде вигляду

$$
\begin{vmatrix} A_{11} & \vdots & A_{12} \\ \dots & \vdots & \dots \\ 0 & \vdots & A_{22}' \end{vmatrix} \begin{vmatrix} U_1 \\ \dots \\ U_2 \end{vmatrix} = \begin{vmatrix} B_1 \\ \dots \\ B_2' \end{vmatrix}.
$$

Далі розв'яжемо систему лінійних рівнянь

$$
A'_{22}U_2 = B'_2,
$$

з якої знайдемо підвектор  $U_2$ .

На останньому етапі розв'яжемо матричне рівняння

$$
U_1 = A_{11}^{-1}B_1 - A_{11}^{-1}A_{12}U_2,
$$

внаслідок чого отримаємо шуканий розв'язок  $U = [U_1, U_2]^T$ .

Враховуючи високу обчислювальну складність одержаного матричного рівняння, використаємо технологію паралельних обчислень систем лінійних рівнянь високої розмірності із застосуванням високопродуктивної обчислювальної системи Центру суперкомп'ютерних обчислень НТУУ "КПІ".

#### **Результати моделювання**

Проведемо обчислювальний експеримент з моделювання процесів поширення шкідливої домішки окису вуглецю СО в атмосфері на прикладі м. Києва. Задача розв'язується на двовимірній площині  $\Omega = 32 \times 32$  км з кроком дискретизації  $\Delta z_1 = \Delta z_2 = \Delta z = 0, 4$  км. Як джерело забруднення розглядаються чотири потужні джерела забруднення, якими є ТЕЦ-2, ТЕЦ-3, ТЕЦ-4, ТЕЦ-5, розташовані відповідно в Подільскому, Шевченківському, Дніпровському та Голосіївському районах. Інші вихідні дані наведено в таблиці.

Модель поширення шкідливих домішок в атмосфері було програмно реалізовано на мовах C++ і Fortran з використанням бібліотек OpenMPI на кластері Центру суперкомп'ютер-

*Таблиця.* Вихідні дані для моделювання процесів атмосферної дифузії

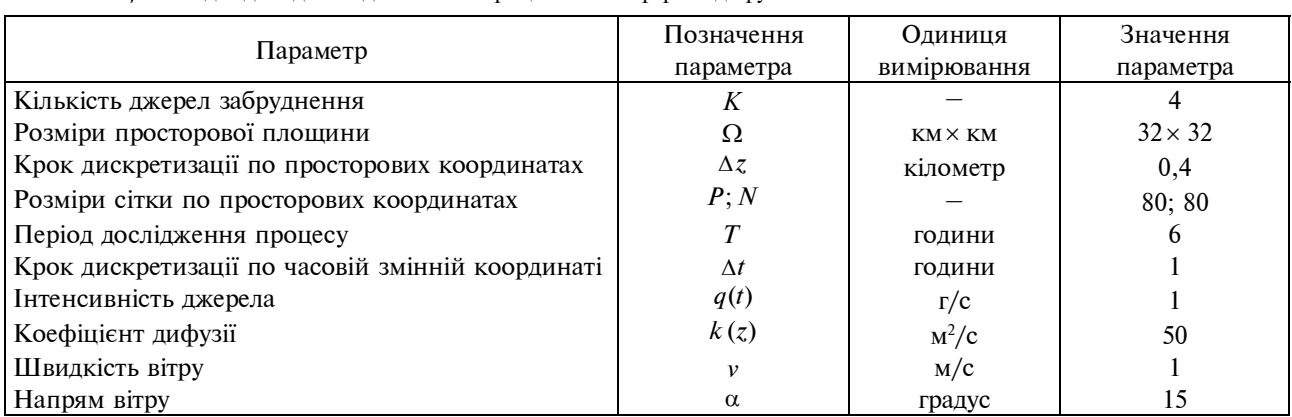

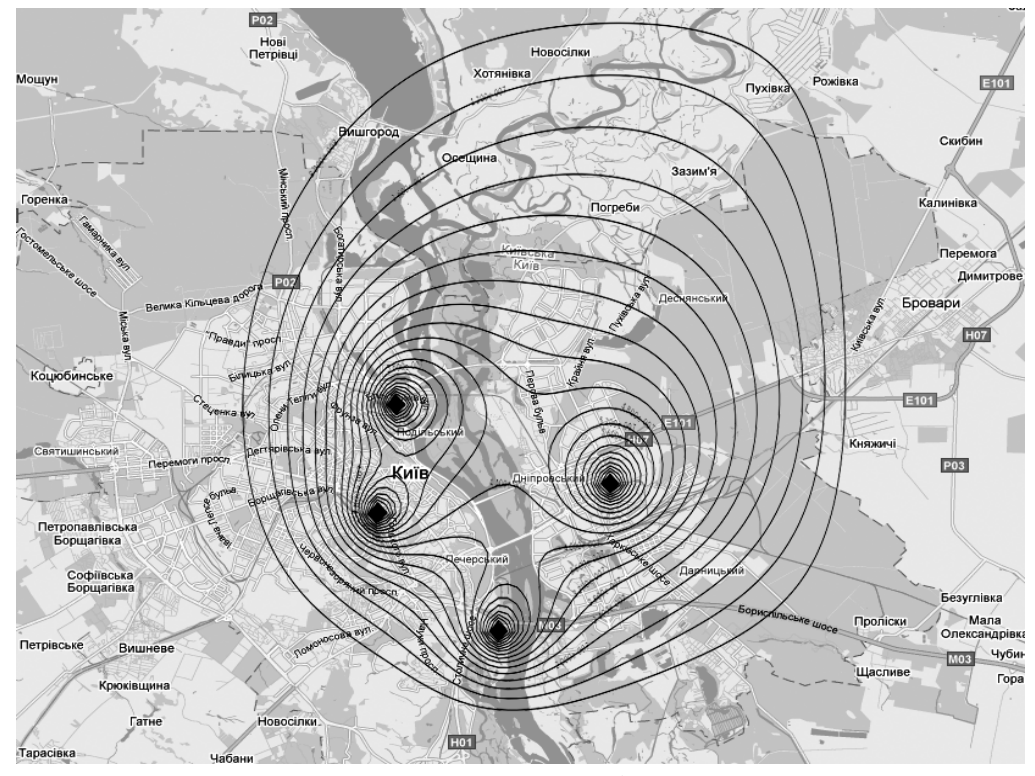

Розрахунок ліній рівного рівня концентрації забруднення території м. Києва

них обчислень НТУУ "КПІ". Моделювання проводилось протягом шести годин з кроком часу  $\Delta t = 1$  год. Розрахунок ліній рівного рівня концентрації забруднення СО на останній годині розвитку процесу наведено на рисунку.

Паралельна реалізація моделі на кластері Центру суперкомп'ютерних обчислень використовує OpenMPI 1.3.3, GCC 4.1. На момент досліджень було доступно 112 вузлів кластера, Intel Xeon E5440 і 5160, загалом 624 ядра.

## **Грід-додаток моделювання поширення шкідливих домішок в атмосфері в Українському академічному грід**

Український академічний грід (УАГ [8]) побудовано на ресурсах провідних організацій Національної академії наук України та Міністерства освіти і науки України. На момент проведення досліджень в системі моніторингу УАГ були доступні 22 кластери, загалом 2310 ядер.

Паралельну реалізацію моделі адаптовано для запуску в УАГ на базі ресурсів віртуальної організації (ВО) academia [9]. На момент проведення досліджень ВО academia об'єднувала грід-сайти Національного університету "Києво-Могилянська академія", НТУУ "КПІ", Інституту кібернетики НАН України і НДП "Електронмаш".

Переваги використання УАГ для розглянутої задачі — це надання уніфікованого доступу до обчислювальної інфраструктури та можливість використання більшої кількості ядер, ніж

> А.Н. Новиков, И.Н. Терещенко, Н.И. Ильин, А.В. Семенов

МОДЕЛИРОВАНИЕ ПРОЦЕCCОВ ЗАГРЯЗНЕ-НИЯ АТМОСФЕРЫ С ИСПОЛЬЗОВАНИЕМ ПА-РАЛЛЕЛЬНЫХ ВЫЧИСЛЕНИЙ

Рассмотрена задача моделирования процессов распространения вредных примесей в атмосфере. Исследованы пути преодоления вычислительной сложности таких задач, связанных с необходимостью рассмотрения больших размерностей пространственно-временных координат, а также обеспечение высокой точности реализации. Для задачи моделирования процессов атмосферной диффузии был применен метод кластеринга и использованы многопроцессорные кластерные системы для реализации метода.

доступно на окремому кластері, а недоліки більший час запуску порівняно з виконанням на локальному кластері.

#### **Висновки**

Створена програма моделювання атмосферної дифузії і переносу домішок в атмосфері, орієнтована на паралельні обчислення на багатопроцесорних кластерних системах, а також грід-додаток на базі віртуальної організації academia Українського академічного грід дають можливість подолати обчислювальну складність при моделюванні процесів забруднення атмосфери.

Застосований метод кластерінгу для розв'язання задачі поширення шкідливих домішок в атмосфері підтвердив високу продуктивність і обчислювальну ефективність розроблених методів, які програмно реалізовано на базі ресурсів кластера Центру суперкомп'ютерних обчислень НТУУ "КПІ" та Українського академічного грід.

Подальші дослідження буде спрямовано на вдосконалення алгоритмів розпаралелювання, моделі атмосферної дифузії, запуск грід-додатку в gLite інфраструктурі УАГ, реалізацію портального інтерфейсу і створення сервісів OGC WMS і WCS, надання та візуалізацію геопросторових модельних даних [10], а також до розгляду на подальших етапах задачі ідентифікації параметрів при моделюванні процесів поширення шкідливих домішок в атмосфері.

A.M. Novikov, I.M. Tereshchenko, M.I. Ilin, O.V. Semenov

# ATMOSPHERE POLLUTION PROCESS MODEL-LING USING PARALLEL COMPUTING METHOD

This paper considers a modeling problem of harmful impurities spreading. We study the ways of overcoming computational complexities addressing the need to consider big space-time coordinates. Specifically, the clustering method was applied for atmospheric diffusion problems, implemented on the multiprocessor cluster system.

- 1. *Марчук Г.И.* Математическое моделирование в проблеме окружающей среды. — М.: Наука, 1982. — 320 с.
- 2. *Марчук Г.И.* Методы вычислительной математики: Учеб. пособие. — 3-е изд., перераб. и доп. — М.: Наука. Гл. ред. физ.-мат. лит., 1989. — 608 с.
- 3. *Згуровский М.З., Новиков А.Н.* Анализ и управление односторонними физическими процессами. — К.: Наук. думка, 1996. — 350 с.
- 4. *Новиков А.Н.* Некоторые задачи распространения вредных примесей в атмосфере, описываемые вариационными неравенствами // Автоматика. — 1993. — № 5. — С. 38—49.
- 5. *Dimov I., Farago I., Zlatev Z.* Parallel coputations with large-scale air pollution models // Пробл. программирования. — 2003. — **3**. — С. 44—52.
- 6. *Воеводин В.В.* Параллельные вычисления: Учеб. пособие. — СПб.: БХВ-Петербург, 2002. — 608 с.
- 7. *Азиз Х., Сеттари Э.* Математическое моделирование пластовых систем. — М.: Недра, 1982. — 416 с.
- 8. *Офіційний сайт* Українського академічного грід, http://grid.nas.gov.ua/.
- 9. *Віртуальна* організація academia, https://grid.org.ua/ voms/?vo=academia.
- 10. OpenGIS standards, http://www.opengeospatial.org/ standards/.

Рекомендована Радою Фізико-технічного інституту НТУУ "КПІ"

Надійшла до редакції 25 жовтня 2010 року